# **Smart Proxy - Bug #5995**

# **Windows AD DHCP reservation creation fails with "The specified option does not exist"**

05/30/2014 07:11 AM - Oliver Weinmann

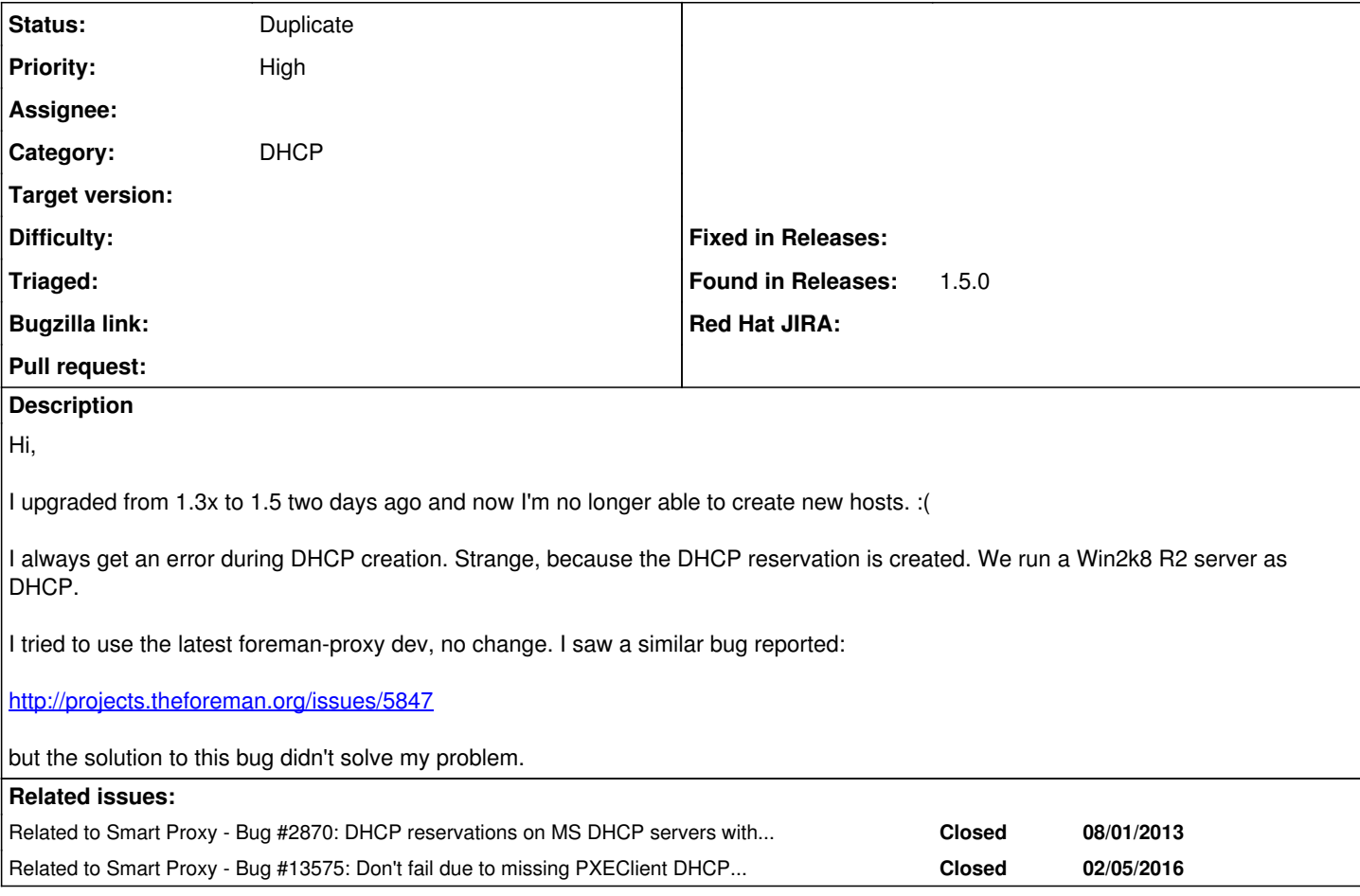

## **History**

# **#1 - 05/30/2014 07:14 AM - Dominic Cleal**

*- Status changed from New to Need more information*

This error message is simply reporting there's an error on your proxy server.

Please read and provide the logs from the proxy, typically "proxy.log".

# **#2 - 05/30/2014 07:39 AM - Oliver Weinmann**

Hi,

# I looked in the logs and found this:

```
D, [2014-05-30T09:06:22.129142 #2620] DEBUG -- : Added test.a.space.corp (172.28.7.172 / 00:50:56:b7:0d:3f) to
 172.28.4.0/255.255.252.0
D, [2014-05-30T09:06:22.129142 #2620] DEBUG -- : executing: c:\windows\sysnative\cmd.exe /c c:\Windows\System3
2\netsh.exe -c dhcp server 172.28.4.12 scope 172.28.4.0 add reservedip 172.28.7.172 005056b70d3f test.a.space.
corp
I, [2014-05-30T09:06:22.534752 #2620]  INFO -- : Added DHCP reservation for test.a.space.corp (172.28.7.172 / 
00:50:56:b7:0d:3f)
D, [2014-05-30T09:06:22.534752 #2620] DEBUG -- : key: "nextServer" 
D, [2014-05-30T09:06:22.534752 #2620] DEBUG -- : executing: c:\windows\sysnative\cmd.exe /c c:\Windows\System3
2\netsh.exe -c dhcp server 172.28.4.12 scope 172.28.4.0 set reservedoptionvalue 172.28.7.172 66 String "172.28
.7.168" 
D, [2014-05-30T09:06:22.815559 #2620] DEBUG -- : key: "PXEClient" 
D, [2014-05-30T09:06:22.815559 #2620] DEBUG -- : executing: c:\windows\sysnative\cmd.exe /c c:\Windows\System3
2\netsh.exe -c dhcp server 172.28.4.12 scope 172.28.4.0 set reservedoptionvalue 172.28.7.172 60 String "" 
I, [2014-05-30T09:06:23.096367 #2620]  INFO -- : Vendor class not found
E, [2014-05-30T09:06:23.096367 #2620] ERROR -- : Netsh failed:
```
The specified option does not exist.

E, [2014-05-30T09:06:23.096367 #2620] ERROR -- : Unknown error while processing '' D, [2014-05-30T09:06:23.096367 #2620] DEBUG -- : ./bin/../lib/proxy/dhcp/server/native\_ms.rb:221:in `report' ./bin/../lib/proxy/dhcp/server/native\_ms.rb:193:in `execute' ./bin/../lib/proxy/dhcp/server/native\_ms.rb:54:in `addRecord' ./bin/../lib/proxy/dhcp/server/native\_ms.rb:41:in `each' ./bin/../lib/proxy/dhcp/server/native\_ms.rb:41:in `addRecord' ./bin/../lib/dhcp\_api.rb:94:in `POST /dhcp/:network' C:/Ruby187/lib/ruby/gems/1.8/gems/sinatra-1.1.0/lib/sinatra/base.rb:1032:in `call' C:/Ruby187/lib/ruby/gems/1.8/gems/sinatra-1.1.0/lib/sinatra/base.rb:1032:in `compile!' C:/Ruby187/lib/ruby/gems/1.8/gems/sinatra-1.1.0/lib/sinatra/base.rb:620:in `instance\_eval' C:/Ruby187/lib/ruby/gems/1.8/gems/sinatra-1.1.0/lib/sinatra/base.rb:620:in `route\_eval' C:/Ruby187/lib/ruby/gems/1.8/gems/sinatra-1.1.0/lib/sinatra/base.rb:604:in `route!' C:/Ruby187/lib/ruby/gems/1.8/gems/sinatra-1.1.0/lib/sinatra/base.rb:656:in `process\_route' C:/Ruby187/lib/ruby/gems/1.8/gems/sinatra-1.1.0/lib/sinatra/base.rb:653:in `catch' C:/Ruby187/lib/ruby/gems/1.8/gems/sinatra-1.1.0/lib/sinatra/base.rb:653:in `process\_route' C:/Ruby187/lib/ruby/gems/1.8/gems/sinatra-1.1.0/lib/sinatra/base.rb:603:in `route!' C:/Ruby187/lib/ruby/gems/1.8/gems/sinatra-1.1.0/lib/sinatra/base.rb:602:in `each' C:/Ruby187/lib/ruby/gems/1.8/gems/sinatra-1.1.0/lib/sinatra/base.rb:602:in `route!' C:/Ruby187/lib/ruby/gems/1.8/gems/sinatra-1.1.0/lib/sinatra/base.rb:741:in `dispatch!' C:/Ruby187/lib/ruby/gems/1.8/gems/sinatra-1.1.0/lib/sinatra/base.rb:530:in `call!' C:/Ruby187/lib/ruby/gems/1.8/gems/sinatra-1.1.0/lib/sinatra/base.rb:706:in `instance\_eval' C:/Ruby187/lib/ruby/gems/1.8/gems/sinatra-1.1.0/lib/sinatra/base.rb:706:in `invoke' C:/Ruby187/lib/ruby/gems/1.8/gems/sinatra-1.1.0/lib/sinatra/base.rb:706:in `catch' C:/Ruby187/lib/ruby/gems/1.8/gems/sinatra-1.1.0/lib/sinatra/base.rb:706:in `invoke' C:/Ruby187/lib/ruby/gems/1.8/gems/sinatra-1.1.0/lib/sinatra/base.rb:530:in `call!' C:/Ruby187/lib/ruby/gems/1.8/gems/sinatra-1.1.0/lib/sinatra/base.rb:516:in `call' C:/Ruby187/lib/ruby/gems/1.8/gems/rack-1.2.0/lib/rack/methodoverride.rb:24:in `call' C:/Ruby187/lib/ruby/gems/1.8/gems/rack-1.2.0/lib/rack/showexceptions.rb:24:in `call' C:/Ruby187/lib/ruby/gems/1.8/gems/rack-1.2.0/lib/rack/commonlogger.rb:18:in `call' C:/Ruby187/lib/ruby/gems/1.8/gems/sinatra-1.1.0/lib/sinatra/base.rb:1142:in `call' C:/Ruby187/lib/ruby/gems/1.8/gems/sinatra-1.1.0/lib/sinatra/base.rb:1168:in `synchronize' C:/Ruby187/lib/ruby/gems/1.8/gems/sinatra-1.1.0/lib/sinatra/base.rb:1142:in `call' C:/Ruby187/lib/ruby/gems/1.8/gems/rack-1.2.0/lib/rack/content\_length.rb:13:in `call' C:/Ruby187/lib/ruby/gems/1.8/gems/rack-1.2.0/lib/rack/handler/webrick.rb:52:in `service' C:/Ruby187/lib/ruby/1.8/webrick/httpserver.rb:104:in `service' C:/Ruby187/lib/ruby/1.8/webrick/httpserver.rb:65:in `run' C:/Ruby187/lib/ruby/1.8/webrick/server.rb:173:in `start\_thread' C:/Ruby187/lib/ruby/1.8/webrick/server.rb:162:in `start' C:/Ruby187/lib/ruby/1.8/webrick/server.rb:162:in `start\_thread' C:/Ruby187/lib/ruby/1.8/webrick/server.rb:95:in `start' C:/Ruby187/lib/ruby/1.8/webrick/server.rb:92:in `each' C:/Ruby187/lib/ruby/1.8/webrick/server.rb:92:in `start' C:/Ruby187/lib/ruby/1.8/webrick/server.rb:23:in `start' C:/Ruby187/lib/ruby/1.8/webrick/server.rb:82:in `start' C:/Ruby187/lib/ruby/gems/1.8/gems/rack-1.2.0/lib/rack/handler/webrick.rb:13:in `run' ./bin/../lib/sinatra-patch.rb:42:in `run!' bin/smart-proxy:44

#### **#3 - 06/02/2014 08:28 AM - Oliver Weinmann**

Problem also occurs on a second proxy where we only have one subnet. :( I thought maybe it's a timeout issue due too many subnets.

#### **#4 - 06/06/2014 02:41 PM - Oliver Weinmann**

Hi Guys,

this is really becoming urgent as I can't deploy any new hosts, neither can I change / update existing hosts that are managed through foreman. I provided the logs output. Is any more info required? If yes, please let me know.

Best Regards, **Oliver** 

#### **#5 - 06/06/2014 02:56 PM - Dominic Cleal**

*- Status changed from Need more information to New*

We generally don't actively maintain AD support, so any help to track it down and submit patches would be welcomed.

My only hunch looking at that error is that it's trying to add an option for code 60.. which was added back in 1.4.0 with this commit: <https://github.com/theforeman/smart-proxy/commit/296617a>

I'd try reverting that on your installation to see if it's causing the problem. Perhaps it's only available on certain versions of AD.

#### **#6 - 06/12/2014 08:43 AM - Oliver Weinmann**

Hi Dominic,

must have missed the email about your update on this ticket. Thanks a lot the fix works. I have updated the ticket <http://projects.theforeman.org/issues/2870>about this problem. Maybe the author can provide a workaround for it.

Best Regards, **Oliver** 

## **#7 - 06/12/2014 01:32 PM - Dominic Cleal**

*- Related to Bug #2870: DHCP reservations on MS DHCP servers with PXEClient defined added*

#### **#8 - 07/02/2014 06:36 AM - Dominic Cleal**

*- Subject changed from error: ERF12-6899 [ProxyAPI::ProxyException]: Unable to set DHCP entry ([RestClient::BadRequest]: 400 Bad Request) for proxy to Windows AD DHCP reservation creation fails with "The specified option does not exist"*

## **#9 - 10/23/2014 08:03 AM - Sam Zandbergen**

I ran into the same problem, but also had a different one. The following error: <http://pastebin.com/ib7nyxug>

My problem was solved by disabling UAC and restarting the server, I was test running it in a command prompt instead of a service.

### **#10 - 09/23/2015 06:09 AM - Dominic Cleal**

- *Project changed from Foreman to Smart Proxy*
- *Category changed from DHCP to DHCP*

### **#11 - 02/29/2016 09:44 AM - Anonymous**

*- Related to Bug #13575: Don't fail due to missing PXEClient DHCP opt on 2008R2 added*

### **#12 - 02/29/2016 09:45 AM - Anonymous**

*- Status changed from New to Closed*

Closing this in favour of <http://projects.theforeman.org/issues/13575>, where changes for the fix are being tracked.

# **#13 - 02/29/2016 09:46 AM - Dominic Cleal**

*- Status changed from Closed to Duplicate*